# *Viitamine*

# *Allmärkuste lisamine*

1. Lisage allmärkustena selgitused peatükis SISSEJUHATUS olevatele lühenditele ÜRO, EENet, TTÜ.

Selleks märgistage sõna ÜRO ja valige **Viited > Lisa allmärkus**.

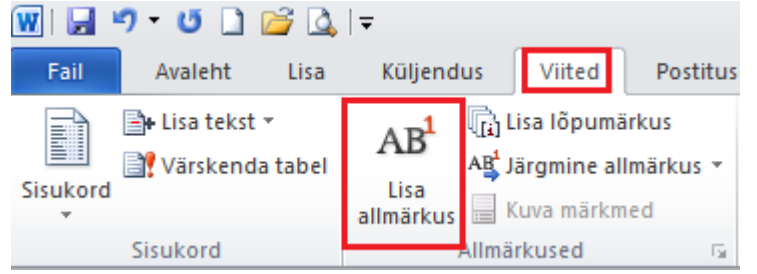

Sõna ÜRO taha tehakse väikselt number ja sisestuskriips hüppab lehe alläärde.

 $\frac{1}{2}$ 

Kirjuta sinna selgituseks Ühinenud Rahvaste Organisatsioon.

2. Tehke nii ka sõnadega EENet ja TTÜ. Lõpptulemus peaks olema selline:

<sup>1</sup> Ühinenud Rahvaste Organisatsioon

 $^2$  Eesti Hariduse ja Teaduse Andmesidevõrk

<sup>3</sup> Talllinna Tehnikaülikool

# *Tabelitele viitamine*

3. Tabelitele viitamiseks asetage sisestuskriips selle koha peale, kuhu viide tuleb ja valige **Viited > Ristviide.**

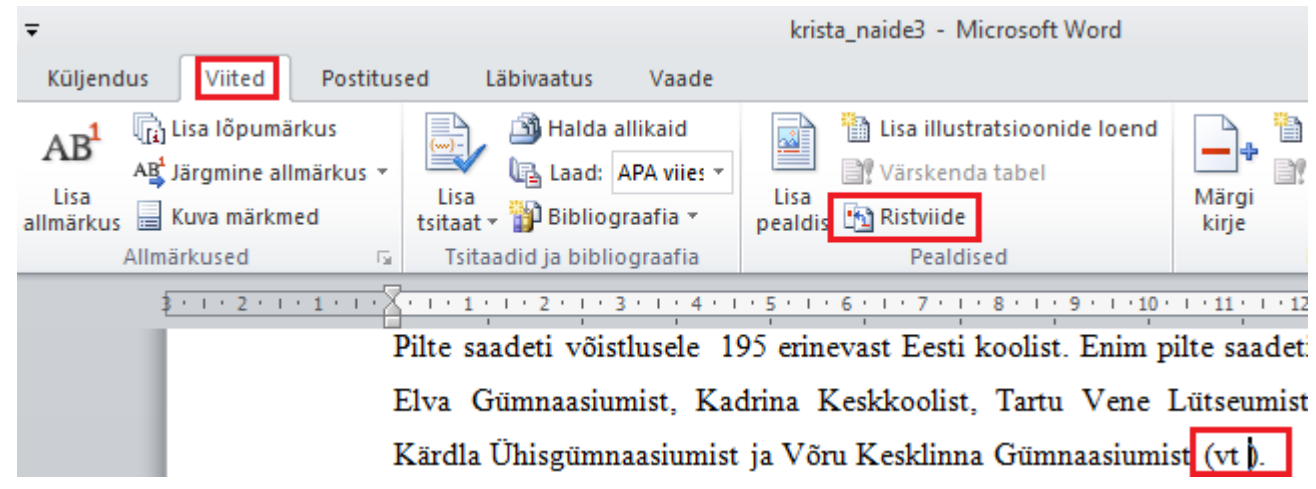

Ristviide  $\frac{3}{2}$   $\mathbf{x}$ Viite tüüp: **4.** Avaneb **Ristviide** isatav viide: **Tabel** dialoogikast. Viite tüübiks  $\overline{\phantom{0}}$ **V** Lisa hüperlingina valige **Tabel**. Lisatavaks Caasa viite suund viiteks valige **Ainult silt**  Numbrite eraldaja Millisele pealdisele: **ja number**. **Millisele**  Tabel 1. Koolid, kus **pealdisele** alt valige i zioeli za jularanosisto, kesä untenosisto juur voitensin toot **Tabel 1. Koolid, kust saabus võistlusele üle 100 pildi.**

Teksti sisse sisestuskriipsu juurde tekkis Tabel 1.

Pilte saadeti võistlusele 195 erinevast Eesti koolist. Enim pilte saadeti Saku Gümnaasiumist, Elva Gümnaasiumist, Kadrina Keskkoolist, Tartu Vene Lütseumist, Paikuse Põhikoolist, Kärdla Ühisgümnaasiumist ja Võru Kesklinna Gümnaasiumist (vt<mark>Tabel 1</mark>).

5. Tehke ristviide ka teisele tabelile. Viide võiks välja näha näiteks nii:

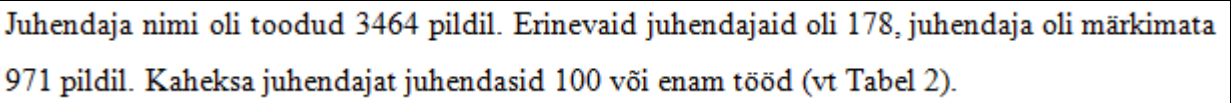

# *Joonistele viitamine*

6. Joonistele viitamiseks asetage sisestuskriips kohale, kuhu viide tuleb ja valige **Viited > Ristviide.**

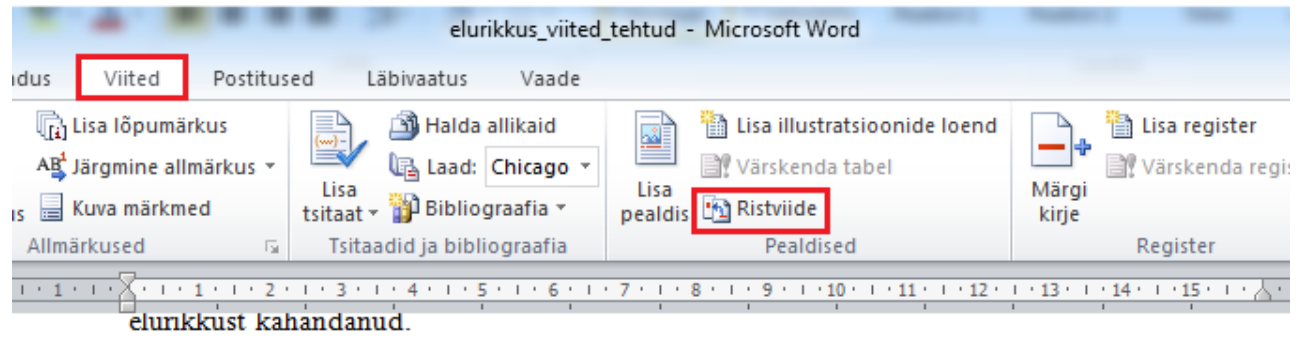

Rahvusvaheline elurikkuse aasta 2010 aitab meil mõista elurikkuse tähtsust, märgata mitmekesisuse vähenemisega seotud ohte. Rahvusvaheline elurikkuse aasta 2010 logol kujutatakse looduse mitmekesisust (vt ).

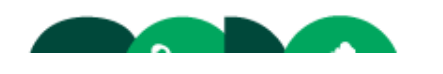

 $\overline{\phantom{a}}$ 

Loobu

Lisa

**7.** Avaneb **Ristviide** dialoogikast. Viite tüübis valige **Joonis**. Lisatavaks viiteks valige **Ainult silt ja number**. **Millisele pealdisele** alt valige **Joonis 1. Elurikkuse aasta logo.**

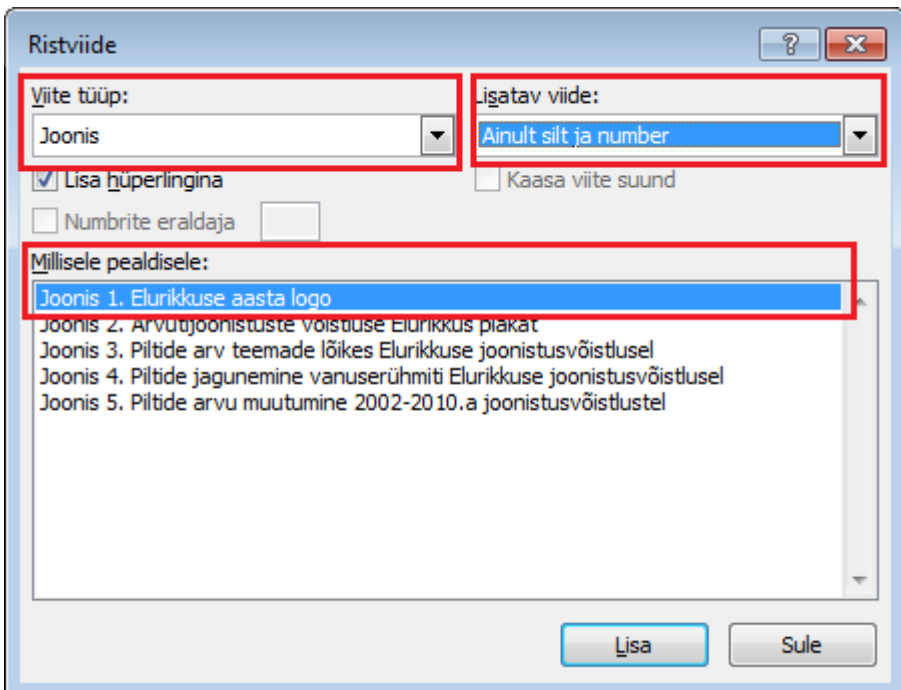

Teksti sisse sisestuskriipsu juurde tekkis Joonis 1.

Rahvusvaheline elurikkuse aasta 2010 aitab meil mõista elurikkuse tähtsust, märgata mitmekesisuse vähenemisega seotud ohte. Rahvusvaheline elurikkuse aasta 2010 logol kujutatakse looduse mitmekesisust (vt Joonis 1).

8. Tehke ristviited ka joonisele 2, joonisele 3, joonisele 4 ja joonisele 5.

NB! Viidata võib ka näiteks nii:

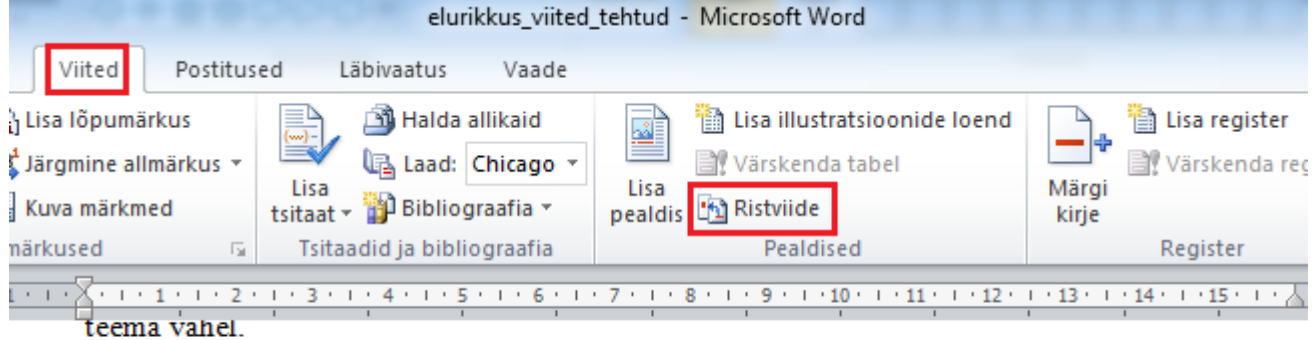

Läbi tuli žüriil üle vaadata 4887 pilti, neist 452 ei vastanud võistluse tingimustele või olid korduvad pildid. | väljendab piltide jagunemist teemade lõikes.

Tulemus on sel juhul selline:

Läbi tuli žüriil üle vaadata 4887 pilti, neist 452 ei vastanud võistluse tingimustele või olid korduvad pildid. Joonis 3 väljendab piltide jagunemist teemade lõikes.

# *Lisadele viitamine*

9. Lisadele viitamiseks tuleb lisad eelnevalt pealdisteks teha. Selleks asetage sisestuskriips teksti Lisa 1 ette ja kustutage tekst Lisa 1. Punkt ja see tekst, mis tuleb peale punkti, jätke alles.

Lisa 1. Mette Mari Kaljase joonistus teemal "Kadusid elupaigad, kadusid liigid"

10. Asetage sisestuskriips punkti ette ja valige **Viited > Lisa pealdis.**

| elurikkus viited tehtud - Microsoft Word                                                        |                                                                                      |                                                                                                    |                                         |
|-------------------------------------------------------------------------------------------------|--------------------------------------------------------------------------------------|----------------------------------------------------------------------------------------------------|-----------------------------------------|
| Viited<br>Küljendus<br>Postitused                                                               | Läbivaatus<br>Vaade                                                                  |                                                                                                    |                                         |
| <b>Ta</b> Lisa lõpumärkus<br>AB<br>AB Järgmine allmärkus ▼<br>Lisa<br>Kuva märkmed<br>allmärkus | ≣⊵<br>Halda allikaid<br>⋚<br>Laad: Chicago v<br>Lisa<br>Bibliograafia v<br>tsitaat - | <b>■ Lisa illustratsioonide loend</b><br>ᄻ<br>Värskenda tabel<br>Lisa<br><b>Ha Ristviide</b><br>pealdis | Lisa reg<br>图 Värsker<br>Märgi<br>kirje |
| Allmärkused<br>$\frac{1}{2}$<br>Ŀы                                                              | Tsitaadid ja bibliograafia                                                           | Pealdised                                                                                               | Register                                |
|                                                                                                 |                                                                                      |                                                                                                    |                                         |

**LISAD** 

||Mette Mari Kaljase joonistus teemal "Kadusid elupaigad, kadusid liigid"

11. Tehke **uus silt** nimega **Lisa** ja vajutage OK.

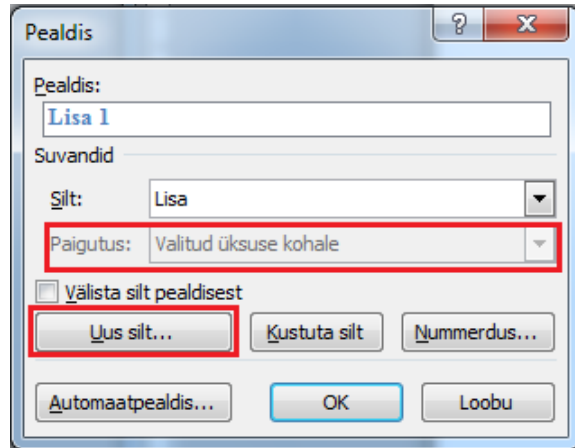

12. Pealdise tekst pildi kohal muutub väikseks. Märgistage kogu pealdis (vaadake pilti järgmisel lehel) ja valige avalehelt laadiks Pealkiri 2 ja klõpsake nummerdus välja. Pealdise tekst läheb suureks tagasi.

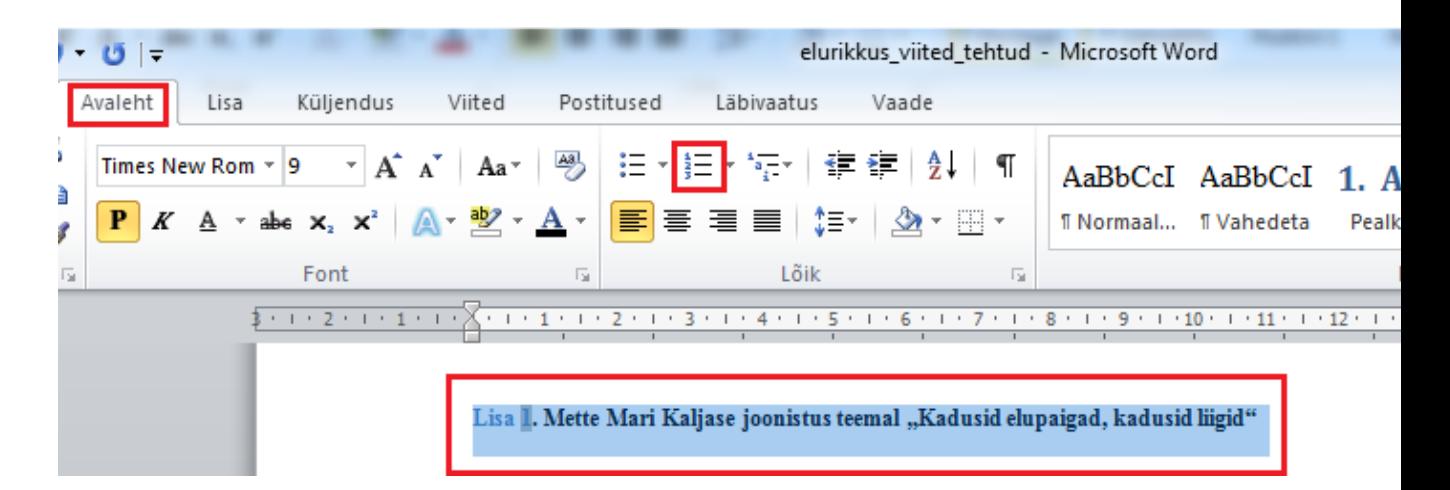

- 13. Tehke õpetuste 9–12 kohaselt pealdisteks ka Lisa 2, Lisa 3 ja Lisa 4. Uut silti pole enam vaja teha, sildi Lisa saab nüüd valida siltide hulgast.
- 14. Märgistage kogu töö ja valige fondi värviks automaatne ehk must.
- 15. Lisadele viitamiseks asetage sisestuskriips kohale, kuhu viide tuleb ja valige **Viited > Ristviide.**

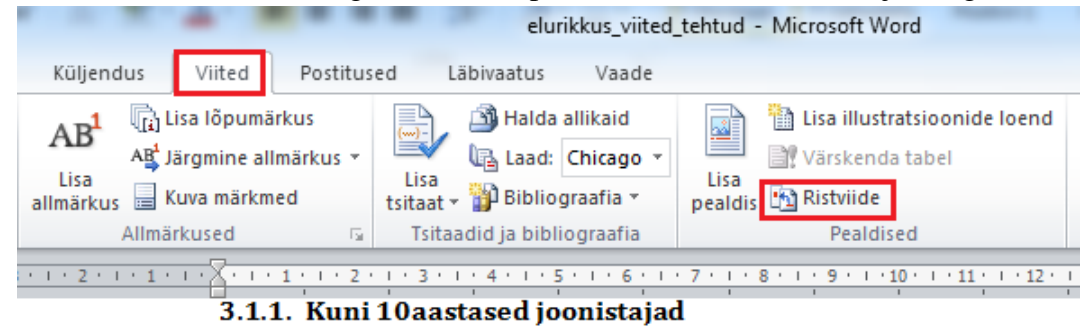

Esimene koht: Mette Mari Kaljas (9 a), Miina Härma Gümnaasium elupaigad, kadusid liigid" (vt )

16. Avaneb **Ristviide** dialoogikast. Viite tüübis valige **Lisa**. Lisatavaks viiteks valige **Ainult silt ja number**. Millisele pealdisele alt valige Lisa 1. Mette Mari Kaljase joonistus teemal "Kadusid **elupaigad, kadusid liigid"**

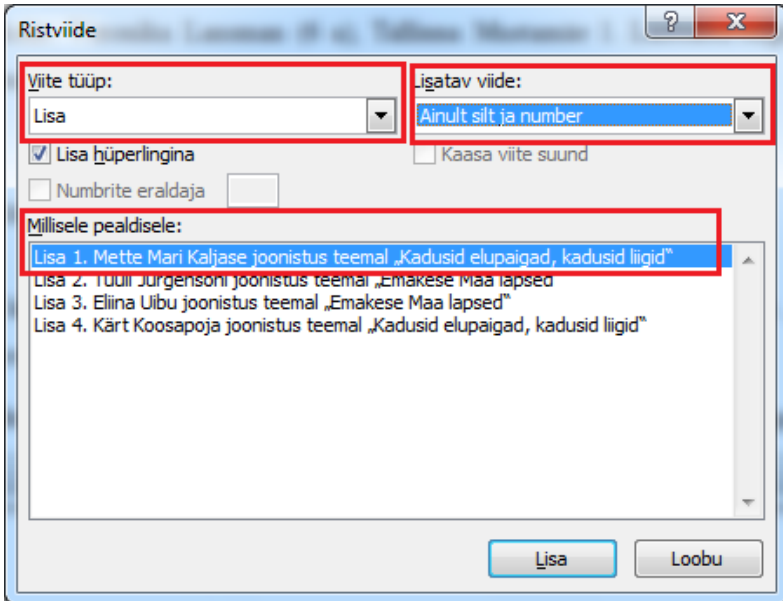

Tekst muutub selliseks:

Esimene koht: Mette Mari Kaljas (9 a), Miina Härma Gümnaasium, teema "Kadusid elupaigad, kadusid liigid" (vt Lisa 1).

**17. Tehke ristviited ka teistele lisadele.** 

# *Viitamine allikmaterjalile*

Viitamisreeglid on kooliti ja isegi ülikooli teaduskonniti pisut erinevad. **Selle juhendi eesmärk pole erinevate viitamisreeglite õpetamine, vaid viidete ja kasutatud materjalide loetelu koostamise õpetamine programmi MS Word 2010 abil.** MS Word 2010 võimaldab kasutada kümmet rahvusvahelist viitamise laadi. **Kui teie kooli viitamisreeglid ei lähe kokku ühegagi neist laadidest, siis võib viited ja kasutatud materjalide loendi teha käsitsi. Aga tutvumise mõttes võiks ikkagi katsetada Wordi võimalusi.**

Tuntumad rahvusvahelised viitamissüsteemid on [The Publication Manual of the APA,](http://en.wikipedia.org/wiki/APA_style) [The MLA Style](http://en.wikipedia.org/wiki/The_MLA_Style_Manual)  [Manual](http://en.wikipedia.org/wiki/The_MLA_Style_Manual) ja [The Chicago Manual of Style,](http://en.wikipedia.org/wiki/The_Chicago_Manual_of_Style) kuid [erinevaid viitamisüsteeme](http://en.wikipedia.org/wiki/Style_guide) on palju enam. APA viitamissüsteemi on koostanud Ameerika Psühholoogide Assotsiatsioon ning see on laialt levinud eelkõige sotsiaalteadustes. MLA viitamissüsteemi on koostanud Modern Language Association ning seda kasutatakse laialt humanitaarteadustes. Chicago viitamissüsteemi on koostanud University of Chicago Press ning seda kasutatakse erinevates valdkondades.

#### *Tsiteerimine ja refereerimine*

Allikmaterjali ideid saab viidata kas **sõna-sõnalt ehk tsiteerida** või **ümbersõnastatult ehk refereerida**. Mõlemal juhul peab andma infot autori ja allika kohta.

Tsitaati kasutatakse siis, kui tahetakse edasi anda mingi eriti ilmekas või huvitav mõte. Tsiteeritav tekst eraldatakse muust tekstist kas jutumärkidega või muul viisil. Tsiteeritavale tekstile lisatakse autori nimi (kui autorit pole, siis allika nimetus), teose ilmumise aasta ja **leheküljenumber**. Kui tsiteeritavast tekstist on osa välja jäetud, tuleb selle asemele paigutada väljajätupunktid (...).

Tsitaadi näide (APA stiilis):

On ütlemine, et ..... õpetajana nõuab loodus õppurilt aega ja kannatlikkust" (Jüssi, 2007, lk 9).

Tsitaadi näide (Chicago stiilis):

On ütlemine, et ..... õpetajana nõuab loodus õppurilt aega ja kannatlikkust" (Jüssi 2007, 9).

Refereerimine on teise autori seisukoha vabas vormis (oma sõnadega) ümberjutustamine. Refereeringut üldjuhul muust tekstist ei eristata, kuid kindlasti osutatakse autori nimele ja allika ilmumise aastale. Refereering sõnastatakse nii, et oleks arusaadav, kus kajastuvad refereeritava autori ideed ja kus algavad refereerija tõlgendused ja kommentaarid. Lehekülgedele viitamine ei ole kohustuslik.

Refereeringu 1. näide (APA laadis):

Fred Jüssi mainib, et õpetajana nõuab loodus õppijatelt aega ja kannatlikkust, sest loodusel on omad seadused (2007).

Refereeringu 2. näide (APA laadis):

Kõige parem õpetus on elav sõna looduses. Õpetajana nõuab loodus õppijatelt aega ja kannatlikkust, sest loodusel on omad seadused. (Jüssi, 2007)

Refereeringu 1. näide (Chicago laadis):

Fred Jüssi mainib, kõige parem õpetus on elav sõna looduses. Õpetajana nõuab loodus õppijatelt aega ja kannatlikkust, sest loodusel on omad seadused. (2007)

Refereeringu 2. näide (Chicago laadis):

Kõige parem õpetus on elav sõna looduses. Õpetajana nõuab loodus õppijatelt aega ja kannatlikkust, sest loodusel on omad seadused. (Jüssi 2007)

NB! Ühe lause kohta käiv viide pannakse enne lõpetavat punkti, pikema teksti kohta käiv viide pannakse aga pärast viimast lauset lõpetavat punkti. Refereeringu 1. näites käib viide lause kohta, 2. näites aga lõigu kohta.

#### **Teadustekstides kasutatakse mitmeid erinevaid viitamissüsteeme, peamiselt jagunevad need kahte gruppi:**

- **nimi-aasta viitamine** (vt ülal olevaid tsitaadi ja refereeringu näiteid)  $\frac{1}{2}$
- **numbriviitamine**

Numbriviitamise näide (ISO 690 – numbriline viide laadis)

On ütlemine, et ..... õpetajana nõuab loodus õppurilt aega ja kannatlikkust" (1 lk 9).

Fred Jüssi mainib, kõige parem õpetus on elav sõna looduses. Õpetajana nõuab loodus õppijatelt aega ja kannatlikkust, sest loodusel on omad seadused. (1)

Kõige parem õpetus on elav sõna looduses. Õpetajana nõuab loodus õppijatelt aega ja kannatlikkust, sest loodusel on omad seadused. (1)

**Nimi-aasta viitamissüsteemide** korral on viited töö tekstis ümarsulgudes. Viide algab autori perekonnanimega, millele järgneb ilmumisaasta ja vajadusel lehekülje number. **Kasutatud kirjanduse loetelu järjestatud autorite perekonnanimede järgi.**

**Numbriviitamissüsteemide** puhul tuleb kasutatud kirjanduse loetelu koostada allikate tekstis esinemise järjekorras. Tekstis viidatakse kasutatud allikatele järjekorranumbri ja vajadusel leheküljenumbriga.

Kasutatud materjalide loetelu APA laadis.

Alasi, K. (2011). Äri ohustatud liikidega. Eesti loodus(1), 29-31.

Jüssi, F. (2007). Linnuaabits. Tallinn: AS Ajakirjade Kirjastus.

Klein, L. (26. oktoober 2010. a.). Rahvusvaheline elurikkuse aasta hakkab lõppema. Kuidas edasi? Kasutamise kuupäev: 28. jaanuar 2010. a., allikas http://www.envir.ee/1144854

Käis, L. (2010). Kuidas tähistatakse elurikkuse aastat? Eesti Loodus(5), 17.

Pleijel, H. (1993). Ökoloogiaraamat: Sissejuhatus ökoloogia alustesse. Tallinn: Huma.

Sarv, M. (23. november 2007. a.). Elurikkus, mõtterikkus, õnnelikkus. Kasutamise kuupäev: 28. jaanuar 2011. a., allikas

http://www.gryyne.ee/index.php?option=com content&task=view&id=72&Itemid=47

Kasutatud materjalide loetelu Chicago laadis.

Alasi, Kadri. "Äri ohustatud liikidega." Eesti loodus, nr 1 (2011): 29-31.

- Jüssi, Fred. Linnuaabits. Tallinn: AS Ajakirjade Kirjastus, 2007.
- Klein, Lauri. Rahvusvaheline elurikkuse aasta hakkab lõppema. Kuidas edasi? 26. oktoober 2010. a. http://www.envir.ee/1144854 (kasutatud 28. jaanuar 2010. a.).

Käis, Lilika. "Kuidas tähistatakse elurikkuse aastat?" Eesti Loodus, nr 5 (2010): 17.

Pleijel, Håkan. Ökoloogiaraamat: Sissejuhatus ökoloogia alustesse. Tallinn: Huma, 1993.

Sarv, Mikk. Elurikkus, mõtterikkus, õnnelikkus. 23. november 2007. a.

http://www.gryyne.ee/index.php?option=com\_content&task=view&id=72&Itemid=47 (kasutatud 28. jaanuar 2011. a.).

Kasutatud materjalide loetelu ISO 690 – numbriline viide laadis

1. Jüssi, Fred. Linnuaabits. Tallinn: AS Ajakirjade Kirjastus, 2007.

2. Klein, Lauri. Rahvusvaheline elurikkuse aasta hakkab lõppema. Kuidas edasi?

[Võrgumaterjal] 26. oktoober 2010. a. [Tsiteeritud: 28. jaanuar 2010. a.]

http://www.envir.ee/1144854.

3. Äri ohustatud liikidega. Alasi, Kadri. 1, 2011. a., Eesti loodus, lk 29-31.

4. Sarv, Mikk. Elurikkus, mõtterikkus, õnnelikkus. [Võrgumaterjal] 23. november 2007. a. [Tsiteeritud: 28. jaanuar 2011. a.]

http://www.gryyne.ee/index.php?option=com content&task=view&id=72&Itemid=47.

5. Pleijel, Håkan. Ökoloogiaraamat: Sissejuhatus ökoloogia alustesse. Tallinn : Huma, 1993.

6. Kuidas tähistatakse elurikkuse aastat? Käis, Lilika. 5, 2010. a., Eesti Loodus, lk 17.

Juhend jätkub järgmisel lehel …

Viide koosneb kahest osast:

- tekstisisene viide (vt tsitaadi ja refereeringu näiteid),
- viitekirje kasutatud materjalide loetelus ehk bibliograafias (vt ülal kasutatud materjalide loetelu näited.

# *Tekstisisesese viite loomine ja uue kirjandusallika lisamine*

18. Sisestage peatüki **1.1. Elurikkus luubi all** esimese lõigu lõppu tekst: Loodusel on omad seadused, õpetajana nõuab loodus õppurilt aega ja kannatlikkust. Asetage sisestuskriips selle teksti lõppu enne punkti ja valige **Viited > Lisa tsitaat** > **Lisa uus allikas** (esialgu kasutame **APA**-laadi, hiljem võite muuta, valides teise laadi muutuvad kõik viited ja bibliograafialoendi väljanägemine korraga kogu tööl).

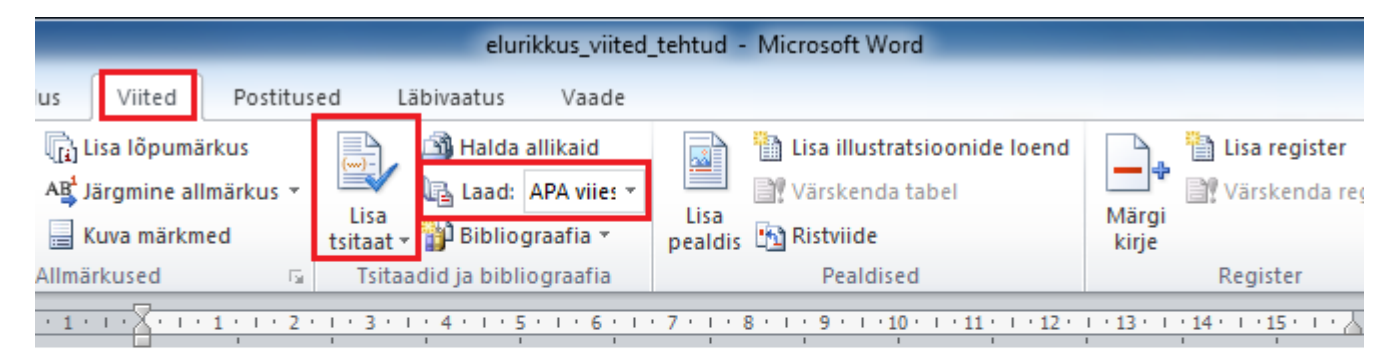

# 1.1. Elurikkus luubi all

Elurikkus ehk bioloogiline mitmekesisus on loodus kõigis oma eluvormides, oma erinevate liikide, geenide, elupaikade ja kooslustega. Loodusel on omad seadused, õpetajana nõuab loodus õppurilt aega ja kannatlikkust

19. Avaneb **Allika loomine** dialoogikast. Täitke andmed raamatu kohta. Autori lisamiseks **Redigeeri**. Vajadusel võib teha linnukese **Kuva kõik bibliograafiaväljad** ette, siis näidatakse rohkem välju.

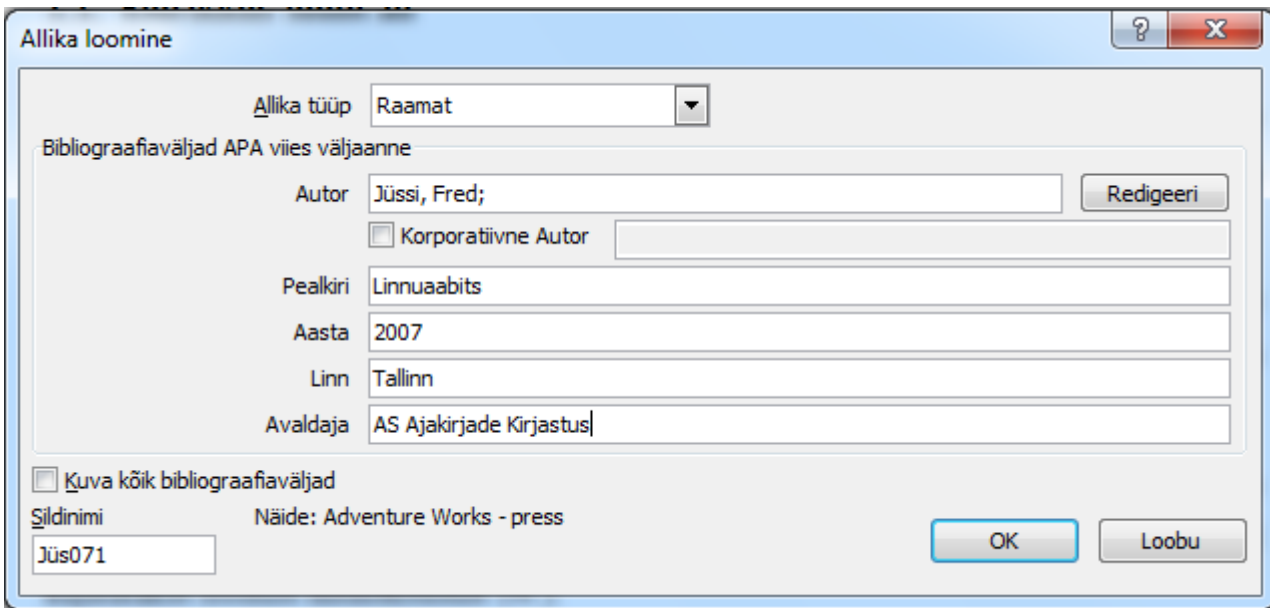

Teksti sisse tuleb viide selliselt:

Elurikkus ehk bioloogiline mitmekesisus on loodus kõigis oma eluvormides, oma erinevate liikide, geenide, elupaikade ja kooslustega. Loodusel on omad seadused, õpetajana nõuab loodus õppurilt aega ja kannatlikkust (Jüssi, 2007).

20. **NB!** Viite välimust saab mõningal määral muuta. Klõpsake viitel ja valige **Redigeeri tsitaati**. Ka saab muuta ennist sisestatud raamatu andmeid (**Redigeeri allikat**).

Elurikkus ehk bioloogiline mitmekesisus on loodus kõigis oma eluvormides, oma erinevate liikide, geenide, elupaikade ja kooslustega. Loodusel on omad seadused, õpetajana nõuab loodus õppurilt aega ja kannatlikkus: (Jüssi, 2007).

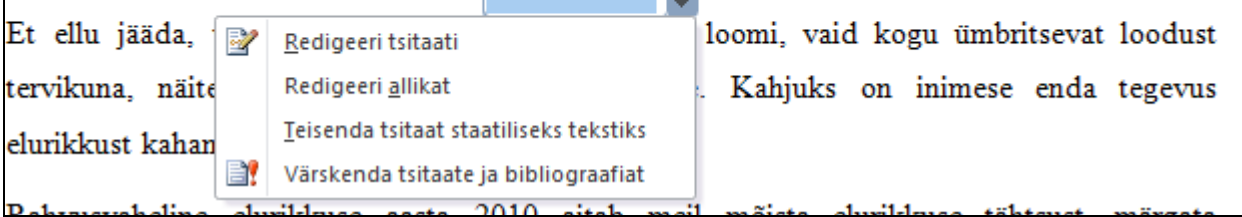

Avaneb **Tsitaadi redigeerimine** dialoogikast.

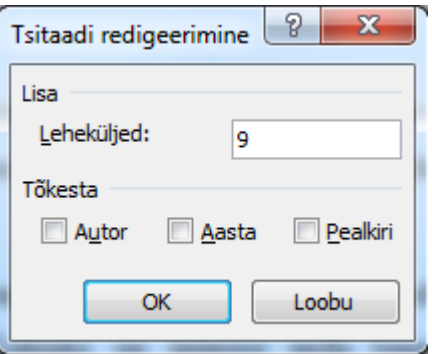

Sisestage leheküljenumber. Kui teie arvuti näitab lisaks autorile ja aastale ka pealkirja, siis tõkestage pealkirja näitamine.

Viide peaks nüüd välja nägema selline:

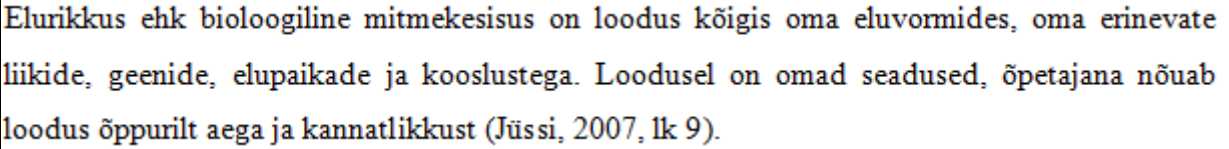

21. Sisestage peatükis **1.8. Kadusid elupaigad, kadusid liigid** oleva teksti lõppu viitamisele minev lause:

**Arusaamine nii üksiku liigi suhetest oma lähema ümbrusega kui ka terve looduse ülesehitusest ja toimimisest on oluline, kui tahame säilitada hävimisohus olevaid liike ja maastikke või aru saada sellest, kuidas erinevad saasted loodusele mõjuvad.**

Lisage sellele tekstisisene viide ning kandke raamatu andmed Allika loomise dialoogikasti. Soovi korral võite lisada tsitaadi redigeerimiskasti ka leheküljenumbri 7.

Raamatu autor Håkan Pleijel Raamatu pealkiri Ökoloogiaraamat: Sissejuhatus ökoloogia alustesse Ilmumiskoht Tallinn Kirjastus Huma Aasta 1993

22. Sisestage peatükis **1.1. Elurikkus luubi all** oleva teksti lõppu viitamisele minev lause: **Keskkonnaministeeriumi keskkonnateabe keskuse elurikkuse nõuniku Lauri Kleini sõnul on uueks visiooniks maailm, mis elab loodusega harmoonias, kus aastaks 2050 on elurikkus hinnatud, kaitstud, taastatud ja arukas kasutuses, säilitades ökosüsteemi teenused ja tervisliku planeedi, mis annab kasu kõigile inimestele.**

Lisage sellele tekstisisene viide (aastaarvuna) ning kandke raamatu andmed Allika loomise dialoogikasti. Vt refereeringu 1. näide. Jätke tsitaadi redigeerimise aknas alles Aasta, teised tõkestage.

Artikli autor Lauri Klein

Artikli pealkiri Rahvusvaheline elurikkuse aasta hakkab lõppema. Kuidas edasi? Artikkel kirjutatud 26. oktoober 2010. a.

Veebiaadress<http://www.envir.ee/1144854>

Kasutamise kuupäevaks pange töö tegemise kuupäev.

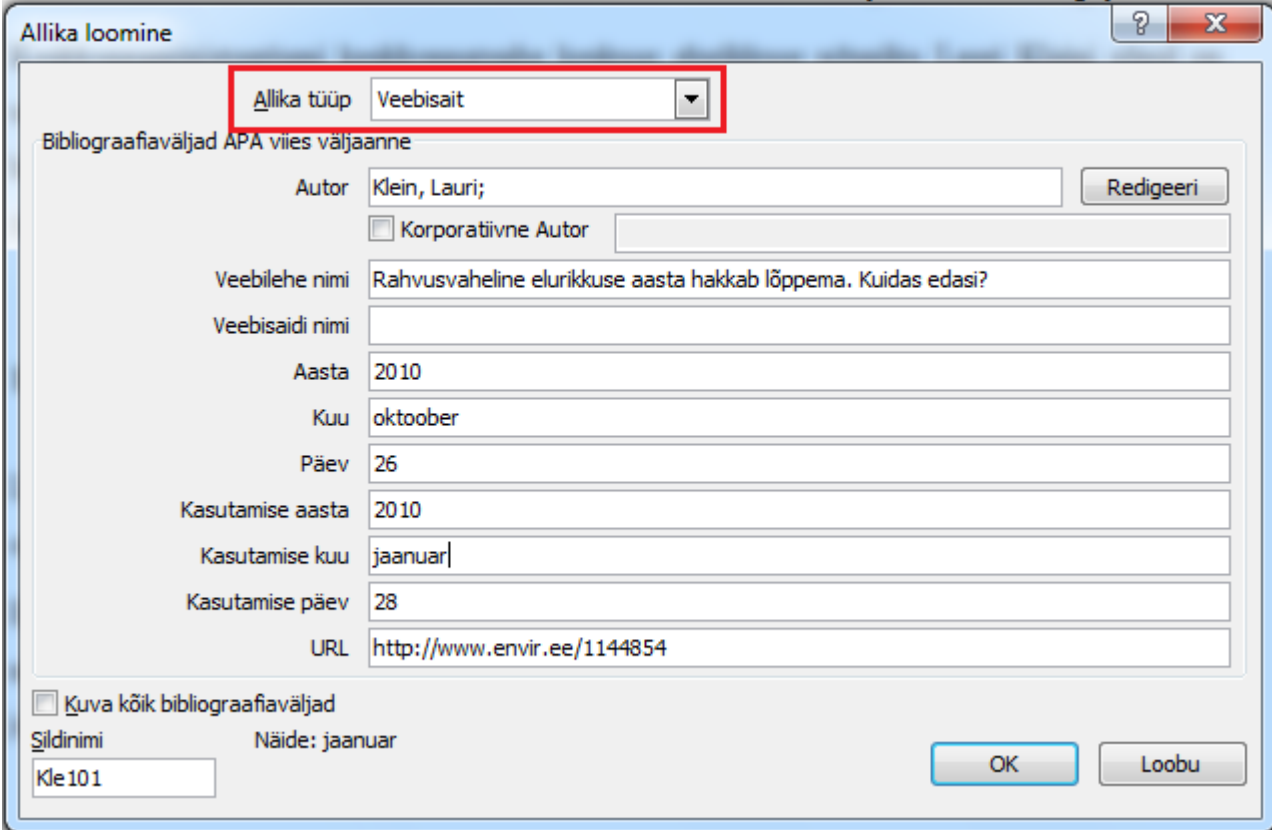

Viide peaks nüüd välja nägema selline:

Keskkonnaministeeriumi keskkonnateabe keskuse elurikkuse nõuniku Lauri Kleini sõnul on uueks visiooniks maailm, mis elab loodusega harmoonias, kus aastaks 2050 on elurikkus hinnatud, kaitstud, taastatud ja arukas kasutuses, säilitades ökosüsteemi teenused ja tervisliku planeedi, mis annab kasu kõigile inimestele (2010).

23. Sisestage peatükis **1.5. Sada aastat looduse kaitsel** oleva teksti lõppu viitamisele minev lõik: **Inimesel on võime muuta maailm enda ümber elurikkamaks ja mõnusamaks paigaks kõigile, kes seda asustavad. Sama võime on küllap kõigil elusolendeil. Tähtis on vaid leida viis, kuidas seda võimet tööle rakendada. Kui see tegemata jääb, kaovad miljardite aastate jooksul kujunenud liigid ning võime ühtse eluvõrguna toimida üsna pea. Tulemuseks on sagenevad looduskatastroofid, järsud ja ettearvamatud keskkonnamuutused: üleujutused, tormid, pakased, põuad, kuumalained. Vaid ühtne, tihedalt omavahel läbipõimunud eluvõrk suudab leevendada ja tasakaalustada taolisi muutusi.**

Artikli autor Mikk Sarv

Artikli pealkiri Elurikkus, mõtterikkus, õnnelikkus

Artikkel kirjutatud 23. november 2007. a..

Veebiaadress [http://www.gryyne.ee/index.php?option=com\\_content&task](http://www.gryyne.ee/index.php?option=com_content&task=view&id=72&Itemid=47)=view&id=72&Itemid=47 Kasutamise kuupäevaks pange töö tegemise kuupäev.

24. Sisestage peatükis **1.2. Emakese Maa lapsed** oleva teksti lõppu viitamisele minev lõik: **Ohustatud loomade ja taimede saatus oleneb igast inimesest, näiteks salakütid peavad jahti vaid siis, kui saagi järele on nõudlus. Nii lasub vastutus ka tarbijatel. Tarbija mõtleb, et tema poolt ostetu ei mõjuta loodust kuigivõrd, kuid kui tuhanded niiviisi mõtlevad, siis võib see loodusele kahjulikuks osutuda.**

Lisage sellele tekstisisene viide ning kandke ajakirjaartikli andmed Allika loomise dialoogikasti. Artikli autor Kadri Alasi

Artikli pealkiri Äri ohustatud liikidega

Ajakiri Eesti Loodus jaanuar 1/2011

Leheküljed 29-31

Tehke linnuke **Kuva kõik bibliograafiaväljad** ette ja sisestage ajakirja numbriks 1.

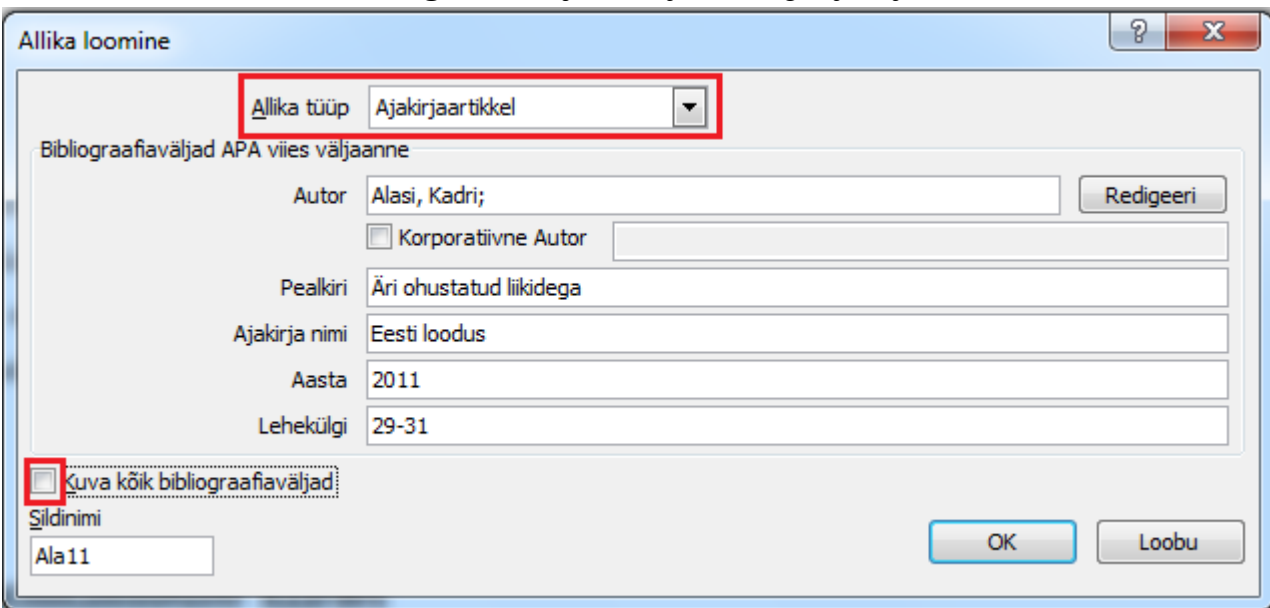

25. Sisestage peatükis **1.8. Kadusid elupaigad, kadusid liigid** oleva teksti lõppu viitamisele minev lõik:

**Inimtegevuse tõttu kaovad liigid maailmas kuni tuhat korda kiiremini kui looduslike protsesside mõjul. Üle kolmandikku liikidest, kelle ohustatust on hinnatud, ähvardab väljasuremine ning 60% maa ökosüsteemide seisund on viimase poole sajandi jooksul halvenenud.**

Lisage sellele tekstisisene viide ning kandke ajakirjaartikli andmed Allika loomise dialoogikasti. Artikli autor Lilika Käis Artikli pealkiri Kuidas tähistatakse elurikkuse aastat? Ajakiri Eesti Loodus mai 5/2010 Lehekülg 17

26. Kasutatud materjalide loetelu koostamiseks asetage sisestuskriips kasutatud kirjanduse pealkirjast allapoole (kustutage sealolev tekst) ja valige **Viited > Bibliograafia > Lisa bibliograafia**.

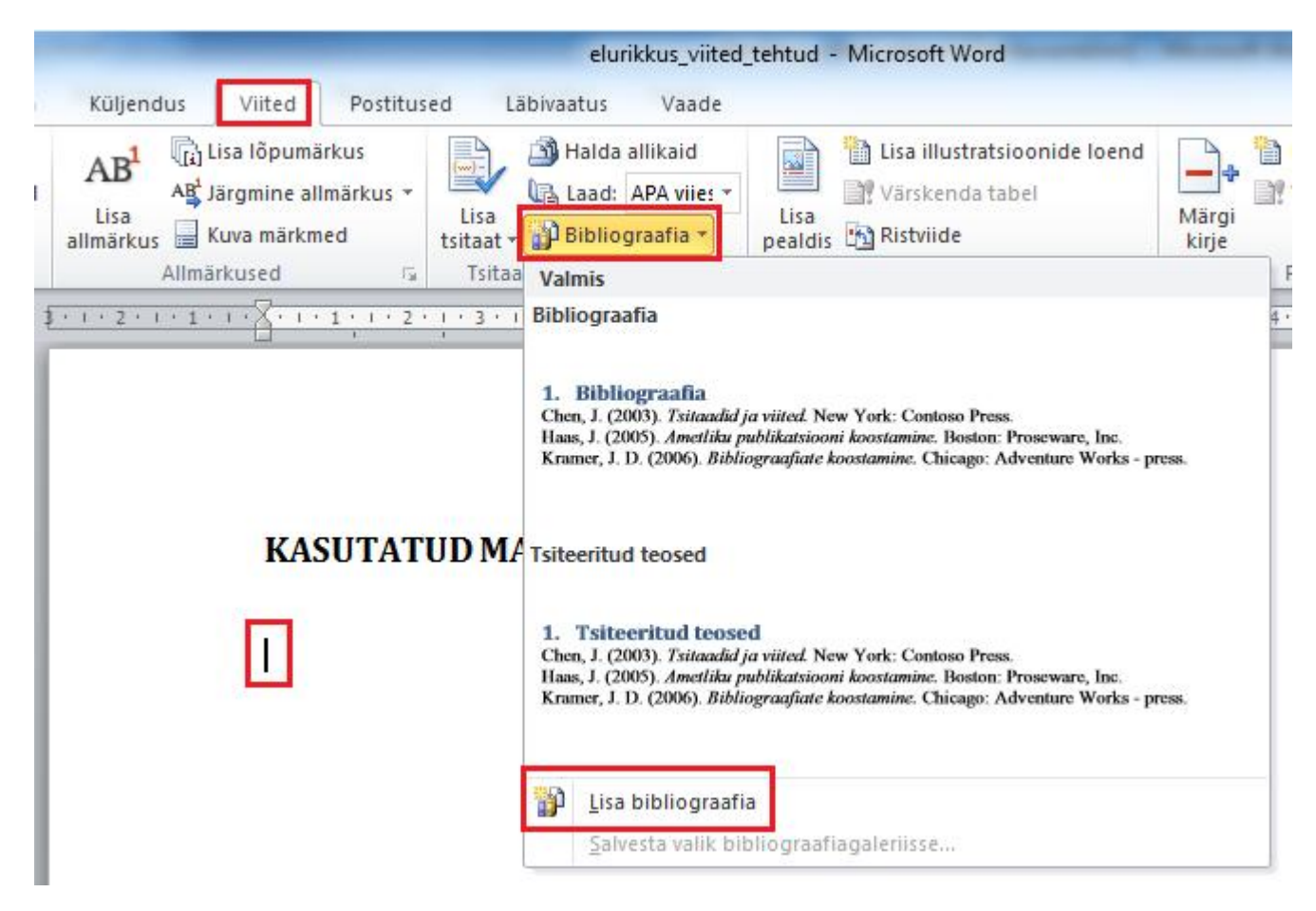

Tekib selline kasutatud materjalide loetelu ehk bibliograafia. Näites on bibliograafia laadiks APA. Katsetage Laad-nupult **talust katsetage Laad-nupult** erinevaid laade ja vali oma kooli nõuetele kõige sarnasem.

# **KASUTATUD MATERJALID**

Alasi, K. (2011). Äri ohustatud liikidega. Eesti loodus(1), 29-31. Jüssi, F. (2007). Linnuaabits. Tallinn: AS Ajakirjade Kirjastus. Klein, L. (26. oktoober 2010. a.). Rahvusvaheline elurikkuse aasta hakkab lõppema. Kuidas edasi? Kasutamise kuupäev: 28. jaanuar 2010. a., allikas http://www.envir.ee/1144854 Käis, L. (2010). Kuidas tähistatakse elurikkuse aastat? Eesti Loodus(5), 17. Pleijel, H. (1993). Ökoloogiaraamat: Sissejuhatus ökoloogia alustesse. Tallinn: Huma. Sarv, M. (23. november 2007. a.). Elurikkus, mõtterikkus, õnnelikkus. Kasutamise kuupäev: 28. jaanuar 2011. a., allikas http://www.gryyne.ee/index.php?option=com\_content&task=view&id=72&Itemid=47

Kasutatud materjalid Chicago laadis

# KASUTATUD MATERJALID

Alasi, Kadri. "Äri ohustatud liikidega." Eesti loodus, nr 1 (2011): 29-31. Jüssi, Fred. Linnuaabits. Tallinn: AS Ajakirjade Kirjastus, 2007. Klein, Lauri. Rahvusvaheline elurikkuse aasta hakkab lõppema. Kuidas edasi? 26. oktoober 2010. a. http://www.envir.ee/1144854 (kasutatud 28. jaanuar 2010. a.). Käis, Lilika. "Kuidas tähistatakse elurikkuse aastat?" Eesti Loodus, nr 5 (2010): 17. Pleijel, Håkan. Ökoloogiaraamat: Sissejuhatus ökoloogia alustesse. Tallinn: Huma, 1993. Sarv, Mikk. Elurikkus, mõtterikkus, õnnelikkus. 23. november 2007. a. http://www.gryyne.ee/index.php?option=com content&task=view&id=72&Itemid=47 (kasutatud 28. jaanuar 2011. a.).

Kui teil on bibliograafia valmis ja te hiljem veel mõne viite juurde lisate, siis tuleb bibliograafiat peale muudatuste tegemist värskendada nagu sisukordagi (paremklõps bibliograafial ja **Värskenda väli**). Võite ka bibliograafiale teha 1,5-kordse reavahe ja 6-punktise vahe lõigu alla nagu on ülejäänud tekstil (märgistage bibliograafia, Avaleht > Lõik).

 $27.$  Värskendage sisukorda, et sisukord muutuks õigeks ja salvestage töö! Ongi kõik $\odot$ !

Juhend: Krista Kõlli, 2011